## Meeting minutes

## - Team SkyTrek

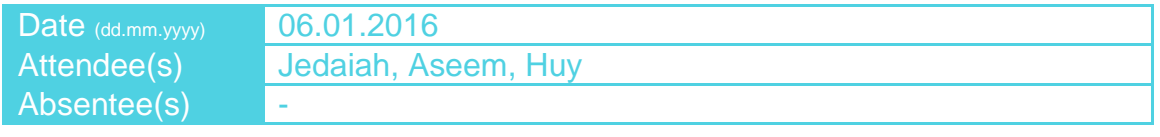

## **Contents**

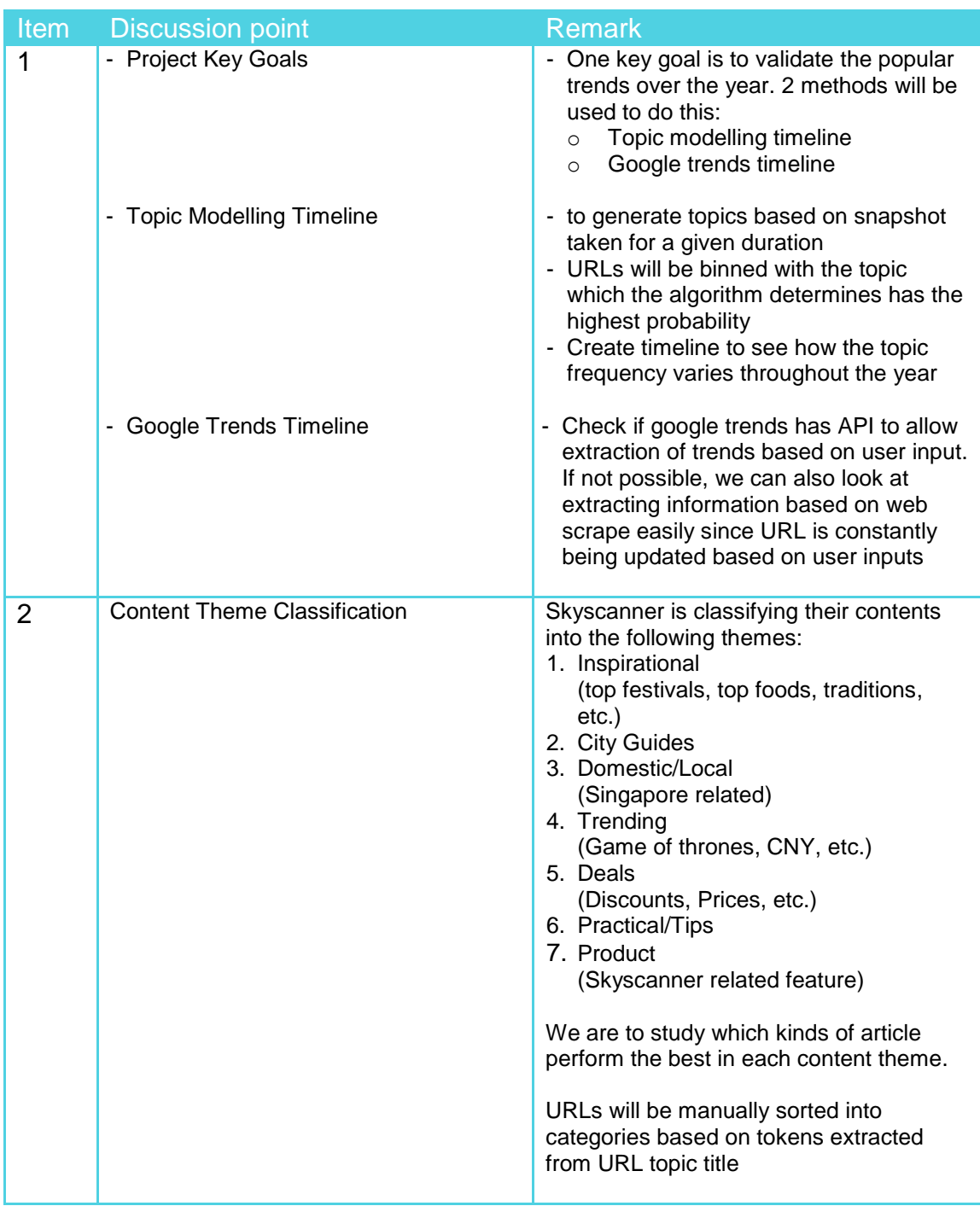

Actions

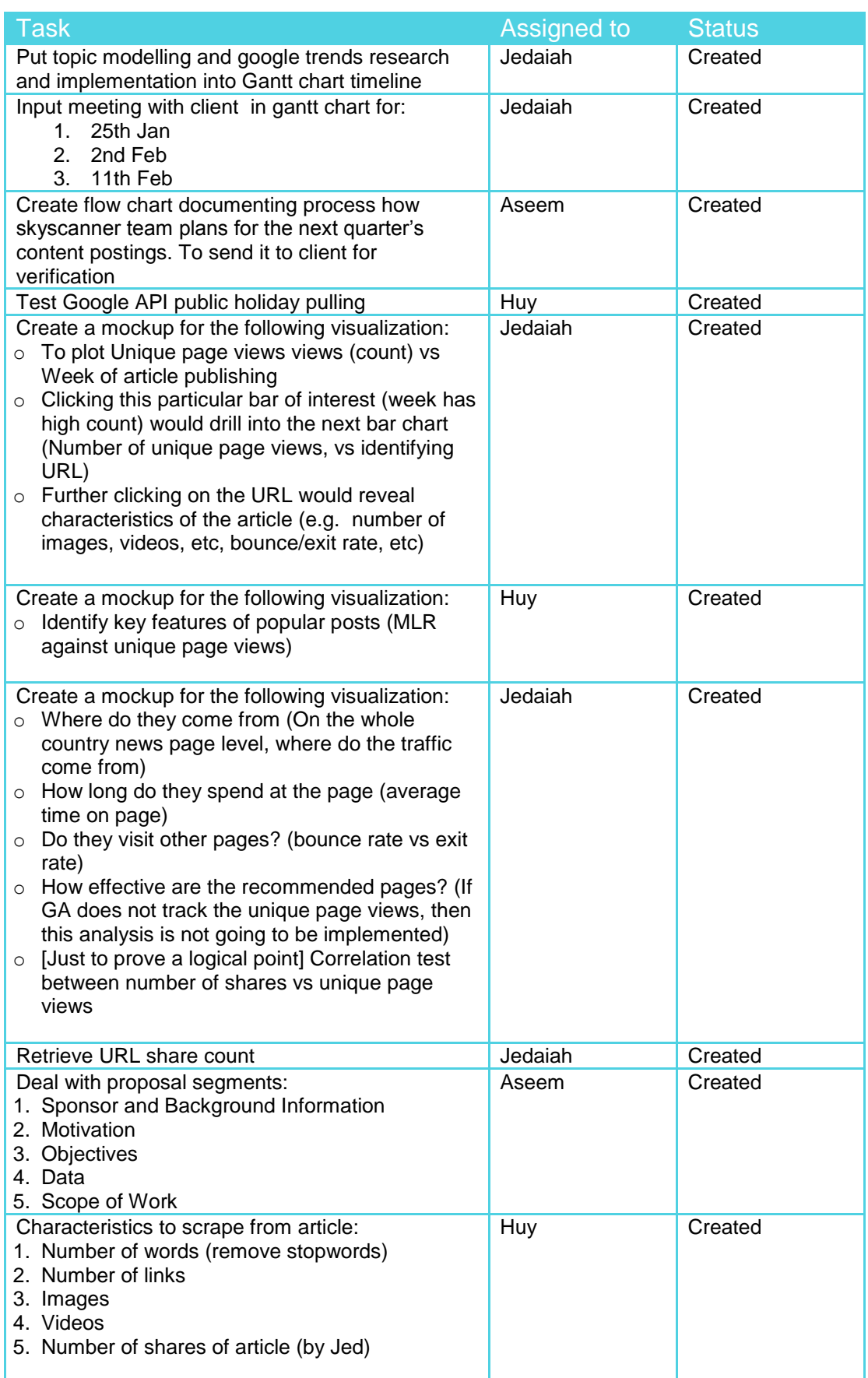

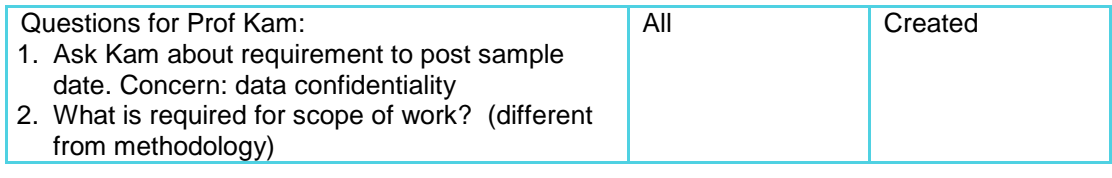

*The minutes were prepared by: Jedaiah Tan and Nguyen Viet Huy*